# Le Frazioni **Continue**

5-7 Giugno 2003 *O.Caligaris*

# Introduzione

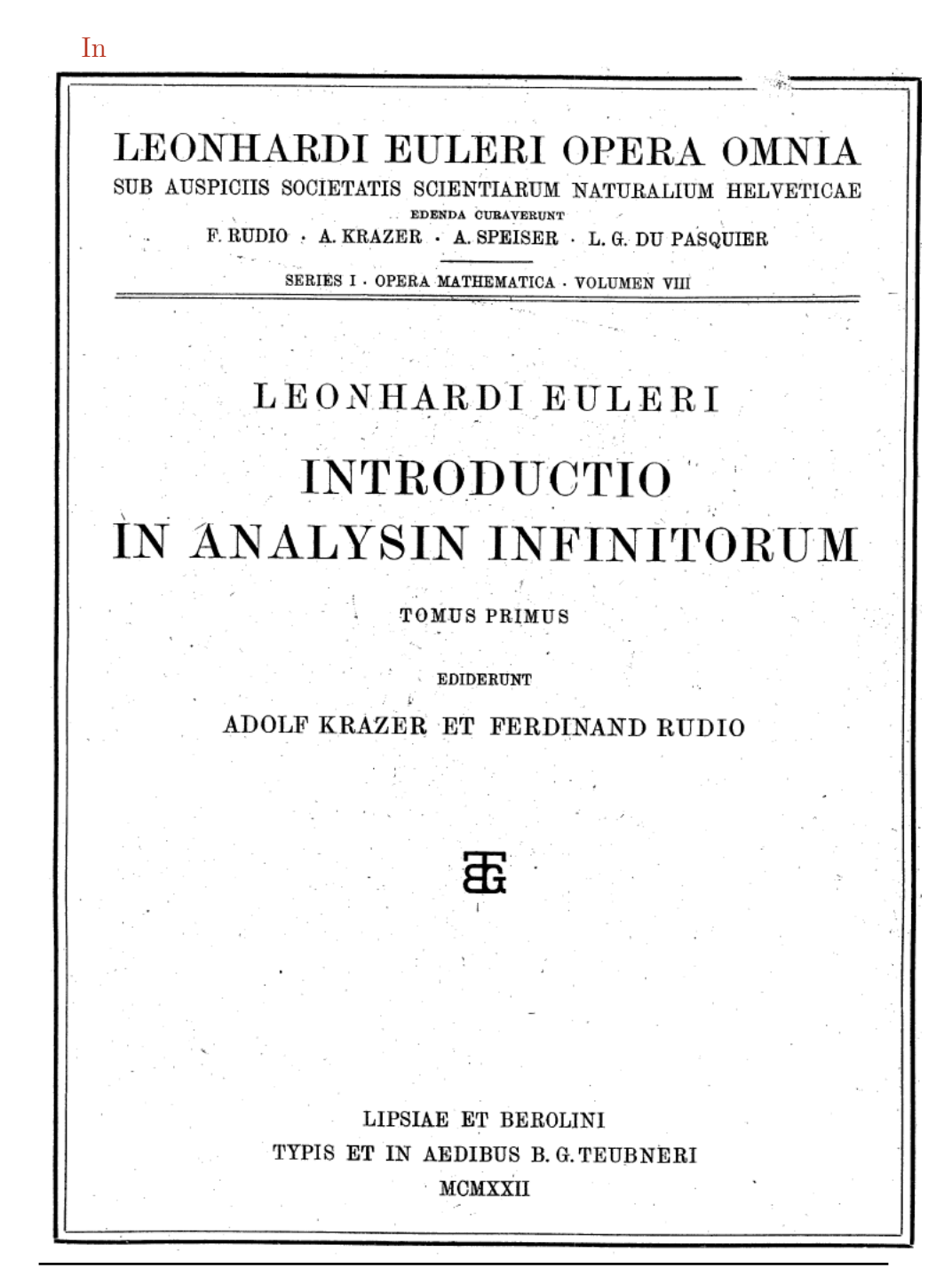

nel Capitolo XVIII si legge

#### DE FRACTIONIBUS CONTINUIS

356. Quoniam in praecedentibus capitibus plura cum de seriebus infinitis tum de productis ex infinitis factoribus conflatis disserui, non incongruum fore visum est, si etiam nonnulla de tertio quodam expressionum infinitarum genere addidero, quod continuis fractionibus vel divisionibus continetur. Quanquam enim hoc genus parum adhuc est excultum, tamen non dubitamus, quin ex eo amplissimus usus in analysin infinitorum aliquando sit redundaturus. Exhibui enim iam aliquoties eiusmodi specimina, quibus haec expectatio non parum probabilis redditur. Imprimis vero ad ipsam arithmeticam et algebram communem non contemnenda subsidia affert ista speculatio, quae hoc capite breviter indicare atque exponere constitui.

357. Fractionem autem continuam voco eiusmodi fractionem, cuius denominator constat ex numero integro cum fractione, cuius denominator denuo est aggregatum ex integro et fractione, quae porro simili modo sit comparata, sive ista affectio in infinitum progrediatur sive alicubi sistatur. Huiusmodi ergo fractio continua erit sequens expressio

$$
a + \frac{1}{b + \frac{1}{c + \frac{1}{d + \frac{1}{e + \frac{1}{f + \text{etc.}}}}}}
$$
\n
$$
a + \frac{\alpha}{e + \frac{\beta}{c + \frac{\gamma}{d + \frac{\delta}{e + \frac{1}{f + \text{etc.}}}}}}
$$

in quarum forma priori omnes fractionum numeratores sunt unitates, quam potissimum hic contemplabor in altera vero forma sunt numeratores numeri cuicunque.

356. Dal momento che nei precedenti capitoli ho dissertato di molti argomenti a riguardo sia delle serie che dei prodotti costituiti da infiniti fattori, non sembra incongruo che io aggiunga qualcosa su un terzo tipo di espressioni di genere infinito che contenga frazioni o divisioni continue. Sebbene infatti questo genere sia stato fin qui poco coltivato,tuttavia non dubitiamo che di questo concetto si trovino numerosissime applicazioni nell'analisi degli infinitesimi. Ho già mostrato infatti molti esempi in cui queste previsioni si dimostrano non poco probabili. Soprattutto invero la ricerca che ho deciso di indicare ed esporre brevemente in questo capitolo fornisce un aiuto non disprezzabile alla stessa aritmetica ed algebra comune 357 Pertanto chiamo continua una frazione fatta in modo da avere il denominatore costituito da un numero intero sommato ad una frazione il cui denominatore è fatto a sua volta da un intero e da una frazione e che in avanti sia costituita in simile modo sia che questo comportamento si estenda all'infinito o si fermi ad un certo punto. In questo senso pertanto chiamiamo frazione continua una espressione del tipo

$$
a + \frac{1}{b + \frac{1}{c + \frac{1}{d + \frac{1}{e + \frac{1}{f + \text{etc.}}}}}}
$$
\n
$$
a + \frac{\alpha}{e + \frac{\beta}{c + \frac{\gamma}{d + \frac{\delta}{e + \frac{1}{f + \text{etc.}}}}}}
$$

nella forma della prima delle quali i numeratori delle frazioni sono tutti unitari, mentre nella seconda, che qui mostreremo essere molto potente i numeratori sono numeri qualunque.

Anche se questa non è la prima apparizione delle frazioni continue sulla scena della matematica, certamente è da qui in poi che l'argomento è stato studiato con sistematicità.

Dopo Eulero, Lambert (1728-1777) e Lagrange (1736-1813) si occuparono della materia contribuendo allo sviluppo di una teoria.

Le frazioni continue si ritengono tradizionalmente originate da Euclide insieme con il suo ben noto algoritmo al quale sono strettamente legate, tuttavia il formalismo algebrico che comportano non sembra fosse familiare ad Euclide a ai suoi immediati successori.

Prima di Eulero (1707-1783) si registra soltanto l'uso di frazioni continue per risolvere una equazione diofantina lineare da parte del matematico indiano Aryabhata, attorno al 550, e lo sviluppo in framatematico indiano Aryabnata, attorno al 550, e lo sviluppo in fra-<br>zione continua di √13 trovato da Bombelli nel 1530 seguito da Pietro Cataldi (1548-1626) che trovò invece il modo di esprimere come frazione Catalul (1940- $\frac{1}{18}$ 

Si occuparono anche di frazioni continue Wallis (1616-1703) Lord Brouncker (1620-1684) che fu il primo presidente della Royal Society e Christian Huygens $(1629-1695)$  che applicò il calcolo con le frazioni continue per approssimare i rapporti tra gli ingranaggi necessari per la costruzione di un planetario meccanico.

In tempi più moderni, Brezinski, Jacobi, Perron, Hermite, Gauss, Cauchy, Stieltijes diedero contributi allo studio delle frazioni continue e recentemente sono state utilizzate all'interno di algoritmi di calcolo per le approssimazioni di un numero reale e in relazione alla teoria del caos.

## L'Algoritmo Euclideo

Nel VII libro dei suoi elementi Euclide descrive un procedimento per determinare il massimo comun divisore di due numeri a e b.

Egli dice che, supposto  $\mathbf{b} \times \mathbf{a}$ ,

- bisogna sottrarre b da a tante volte fino a che non si ottiene un resto  $c < b$ .
- bisogna poi sottrarre c da b tante volte fino a che si ottiene un resto minore di c
- si itera il procedimento fino a che si ottiene 0 come ultimo resto
- $\bullet$  l'ultimo numero è sottomultiplo del penultimo che è il massimo comun divisore di a e di b. e divide tutti i resti precedenti. Nel caso in cui il massimo comun divisore sia  $1 \alpha e b$  sono primi tra loro.

Il procedimento è più facilmente comprensibile se descritto utilizzando il moderno linguaggio algebrico; poichè  $a \rightarrow b$  possiamo affermare che

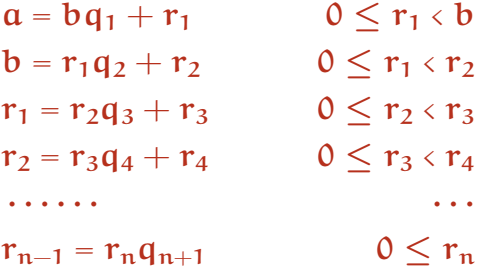

Le precedenti uguaglianze mostrano che  $r_n$  è il massimo comun divisore di  $\alpha$  e  $\beta$  e divide  $r_k$  per ogni  $k = 1..n - 1$  come si capisce facilmente considerando, ad esempio  $n = 3$ ; avremo in tal caso

$$
a = bq1 + r1
$$
  

$$
b = r1q2 + r2
$$
  

$$
r1 = r2q3 + r3
$$
  

$$
r2 = r3q4
$$

e ne deduciamo che

 $r_2 = r_3q_4$  $r_1 = (r_3q_4)q_3 + r_3 = r_3(q_4q_3 + 1) = Q_1r_3$  $b = (r_3Q_1)q_2 + r_3q_4 = r_3(Q_1q_2 + q_4) = Q_2r_3$  $a = (r_3Q_2)q_1 + Q_1r_3 = r_3(Q_2q_1 + Q_1) = Q_2r_3$ 

per cui evidentemente  $r_3$  divide sia  $\alpha$  che  $\beta$  che  $r_1$  che  $r_2$ .

L'algoritmo di Euclide si fonda su una semplicissima affermazione che si pu`o dimostrare come conseguenza degli assiomi che definiscono il sistema dei numeri reali.

Dati due numeri interi positivi  $a \in b$  possiamo trovare  $q \in \mathcal{T}$  tali che  $a = bq + r$ ,  $0 \le r \le b$ 

In sostanza si tratta dell'algoritmo che definisce la divisione con resto di due numeri interi positivi  $a e b$ ;  $q e$  il *quoziente* della divisione ed r è il resto

Questa semplice affermazione permette, ad esempio, di rappresentare un numero intero mediante un fissato numero di simboli, cifre, ed una notazione che chiamiamo posizionale.

Vedremo nella successiva parte come questo sia possibile.

## Rappresentazione di numeri Interi e Razionali

Per capire come si procede consideriamo ad esempio il numero intero che siamo abituati ad individuare nella forma

#### 1234

A questo proposito `e forse il caso di ricordare che, per rappresentare i numeri, siamo abituati ad utilizzare 10 simboli; siamo in altre parole abituati ad usare la notazione decimale o la base 10.

Scrivendo 1234 in base 10 intendiamo

$$
1234 = 1 \cdot 10^3 + 2 \cdot 10^2 + 3 \cdot 10^1 + 3 \cdot 10^0
$$

e le cifre 1, 2, 3, 4 si possono ricavare mediante una serie di eguaglianze che riportiamo di seguito

$$
1234 = 123 \cdot 10 + 4
$$
  

$$
123 = 12 \cdot 10 + 3
$$
  

$$
12 = 1 \cdot 10 + 2
$$
  

$$
1 = 0 \cdot 10 + 1
$$
  

$$
0 = 0 \cdot 10 + 0
$$
  

$$
0 = 0 \cdot 10 + 0
$$
  

$$
0 = 0 \cdot 10 + 0
$$
  

$$
0 = 0 \cdot 10 + 0
$$

Evidentemente possiamo leggere le cifre del nostro numero leggendo, nei resti, le cifre, che sono sempre comprese tra 0 e 9.

Il peso di ciascuna cifra `e legato alla riga in cui compare come resto, è legata cioè alla sua posizione; non appena si raggiunga la cifra 0 possiamo interrompere il procedimento, tuttavia se proseguissimo otterremo, da lì in poi sempre 0.

D'altro canto è ben noto che aggiungere  $\theta$  davanti ad un numero intero non cambia il valore del numero stesso.

In modo del tutto simile possiamo procedere per rappresentare un numero razionale, in tal caso tuttavia abbiamo bisogno di definire cosa si intende per parte intera di un numero.

Se  $\alpha$  è un numero reale chiamiamo parte intera di  $\alpha$  e la indichiamo con  $E(a)$  il più grande intero minore di  $a$ . In simboli

$$
E(\alpha) = \max\{n \in \mathbb{N} \mid n \leq \alpha\}
$$

La definizione di parte intera presuppone l'esistenza e l'unicità del massimo numero intero inferiore o uguale ad  $a$ ; questo fatto deve essere dimostrato e lo si pu`o fare nell'ambito della definizione dell'insieme dei numeri reali.

Come prima, illustriamo la rappresentazione di un numero frazionario mediante un esempio: vediamo di capire cosa si intende quando si scrive

#### 0.1234

Avremo

$$
E(0.1234) = 0
$$
  
\n
$$
E(0.1234 \cdot 10) = E(1.234) = 0
$$
  
\n
$$
E\left(\left(0.1234 - \frac{1}{10} - \frac{2}{100}\right) \cdot 100\right) = E(2.34) = 2
$$
  
\n
$$
E\left(\left(0.1234 - \frac{1}{10} - \frac{2}{100}\right) \cdot 1000\right) = E(3.4) = 3
$$
  
\n
$$
E\left(\left(0.1234 - \frac{1}{10} - \frac{2}{100} - \frac{3}{1000}\right) \cdot 10000\right) = E(4) = 4
$$
  
\n
$$
E\left(\left(0.1234 - \frac{1}{10} - \frac{2}{100} - \frac{3}{1000} - \frac{0}{10000}\right) \cdot 100000\right) =
$$
  
\n
$$
= E(0) = 0
$$
  
\n
$$
E\left((0.1234 - \frac{1}{10} - \frac{2}{100} - \frac{3}{1000} - \frac{0}{10000} - \frac{0}{100000}) \cdot 1000000\right) =
$$
  
\n
$$
= E(0) = 0
$$

e, qualora proseguissimo otterremo da ora in avanti sempre cifre 0.

Si capisce pertanto che la rappresentazione di 0.1234 si può leggere nelle cifre che sono evidenziate in ogni riga.

Dalle precedenti uguaglianze si può infatti ricavare che

$$
0.1234 = \frac{1}{10} + \frac{2}{100} + \frac{3}{1000} + \frac{4}{10000}
$$

e non cambierebbe nulla se decidessimo di aggiungere degli 0 in coda alla rappresentazione, infatti:

$$
0.1234 = \frac{1}{10} + \frac{2}{100} + \frac{3}{1000} + \frac{4}{10000} + \frac{0}{10000} + \frac{0}{1000000}
$$

Qualora si consideri un numero razionale periodico o un numero non razionale, il procedimento indicato non ha termine, nel qual caso l'allineamento di cifre che si ottiene non è finito.

Avremo, ad esempio che

$$
\frac{1}{3} = 0.3333\dots = 0.\overline{3} = \frac{3}{10} + \frac{3}{100} + \frac{3}{1000} + \frac{3}{10000} + \dots = \sum_{k=1}^{+\infty} \frac{3}{10^k}
$$

Il procedimento si può implementare con basi diverse da 10 e permette di rappresentare o approssimare un numero con qualsivoglia numero di cifre.

Basterà ricordare che sono usuali la rappresentazione binaria (in base  $2$  -bin-), ottale (in base  $8$  -oct-) ed esadecimale (in base  $16$ -hex-) di un numero.

# I Numeri Razionali come frazioni continue

Abbiamo utilizzato l'algoritmo di divisione che caratterizza l'algoritmo Euclideo per la ricerca del MCD tra due numeri, per trovare un modo di rappresentare qualunque numero mediante una quantità finita di simboli

L'algoritmo Euclideo in sè, tuttavia, permette di ottenere una rappresentazione "adattiva" di un numero razionale.

> a  $\overline{b}$

Se infatti consideriamo

possiamo scrivere che

$$
a = bq1 + r1
$$
  
\n
$$
b = r1q2 + r2
$$
  
\n
$$
r1 = r2q3 + r3
$$
  
\n
$$
r2 = r3q4 + r4
$$
  
\n...

da cui

$$
\frac{a}{b} = q_1 + \frac{r_1}{b} = q_1 + \frac{1}{b}
$$
  

$$
\frac{b}{r_1} = q_2 + \frac{r_2}{r_1} = q_2 + \frac{1}{\frac{r_1}{r_2}}
$$
  

$$
\frac{r_1}{r_2} = q_3 + \frac{r_3}{r_2} = q_3 + \frac{1}{\frac{r_2}{r_3}}
$$
  

$$
\frac{r_2}{r_3} = q_3 + \frac{r_4}{r_3} = q_4 + \frac{1}{\frac{r_3}{r_4}}
$$
  
........

e quindi

$$
\frac{a}{b} = q_1 + \frac{1}{r_1 + \frac{1}{r_2 + \frac{1}{r_3 + \frac{1}{r_4 + \dotsb}}}}
$$

Una simile espressione si chiama frazione continua; l'algoritmo euclideo assicura che ogni numero razionale può essere espresso mediante una frazione continua finita, mentre viceversa è ovvio che una frazione continua finita rappresenta un numero razionale.

Più precisamente la frazione che abbiamo ottenuto è una frazione continua semplice in quanto tutti i numeratori sono unitari.

#### 1. Gli ingranaggi del planetario di Huygens

Un'applicazione dell'algoritmo che abbiamo appena visto consentì a Christian Huygens di risolvere un problema che egli incontrò durante la progettazione di un planetario meccanico.

Nella sua macchina i pianeti ruotavano attorno al sole rispettando il rapporto tra i loro periodi di rivoluzione.

Ad esempio, al tempo di Huygens si riteneva che Saturno avesse un periodo di rivoluzione di 29.46 anni (ora `e noto che il periodo di rivoluzione di saturno è di 29.43 anni) e quindi si prentò il problema di costruire due ingranaggi, uno per la terra con q denti ed uno per saturno con **p** denti in modo che  $\frac{p}{q}$  fosse il più vicino possibile a  $\frac{2946}{100}$ .

Chiaramente la frazione  $\frac{2946}{100}$  è quella giusta tuttavia appare chiaro che costruire un ingranaggio con 2946 denti non è facile da costruire e quindi diventa importante trovare una frazione con numeratore e denominatore più piccoli che ben approssimi  $\frac{2946}{100}$ .

Allo scopo applichiamo il precedente algoritmo al caso particolare di Huygens; avremo

 $a = bq_1 + r_1$  $b = r_1q_2 + r_2$  $r_1 = r_2q_3 + r_3$  $r_2 = r_3q_4 + r_4$ · · · · · ·  $2946 = 100 \cdot 29 + 46$  $100 = 46 \cdot 2 + 8$  $46 = 8 \cdot 5 + 6$  $8 = 6 \cdot 1 + 2$  $6 = 2 \cdot 3$ 

da cui

$$
\frac{a}{b} = q_1 + \frac{r_1}{b} = q_1 + \frac{1}{b}
$$
\n
$$
\frac{2946}{100} = 29 + \frac{46}{100} = 29 + \frac{1}{100}
$$
\n
$$
\frac{b}{r_1} = q_2 + \frac{r_2}{r_1} = q_2 + \frac{1}{r_1}
$$
\n
$$
\frac{100}{46} = 2 + \frac{8}{46} = 2 + \frac{1}{46}
$$
\n
$$
\frac{r_1}{r_2} = q_3 + \frac{r_3}{r_2} = q_3 + \frac{1}{r_2}
$$
\n
$$
\frac{46}{8} = 5 + \frac{6}{8} = 5 + \frac{1}{8}
$$
\n
$$
\frac{r_2}{r_3} = q_3 + \frac{r_4}{r_3} = q_4 + \frac{1}{r_3}
$$
\n
$$
\frac{8}{6} = 1 + \frac{2}{6} = 1 + \frac{1}{6}
$$
\n
$$
\frac{6}{2} = 3
$$

e quindi

$$
\frac{a}{b} = q_1 + \frac{1}{r_1 + \frac{1}{r_2 + \frac{1}{r_3 + \frac{1}{r_4 + \dotsb}}}}
$$
\n
$$
\frac{2946}{100} = 29 + \frac{1}{2 + \frac{1}{5 + \frac{1}{1 + \frac{1}{3}}}}
$$

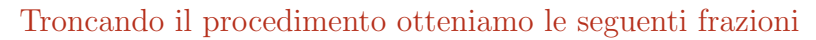

$$
\frac{29}{1} = 29
$$
  
29 +  $\frac{1}{2} = \frac{59}{2} = 29.5$   
29 +  $\frac{1}{2 + \frac{1}{5}} = \frac{324}{11} = 29.45$   
29 +  $\frac{1}{2 + \frac{1}{5 + \frac{1}{1}}} = \frac{383}{13} = 2.461$ 

Che approssimano $\frac{2946}{100}$ con precisione crescente e hanno numeratore e denominatore più piccoli.

# Generalità sulle frazioni continue

La forma generale di una frazione continua è

$$
a_0 + \frac{b_1}{a_1 +} \frac{b_2}{a_2 +} \frac{b_3}{a_3 +} \frac{b_4}{a_4 + \cdots +} \frac{b_n}{a_n +} \frac{b_{n+1}}{a_{n+1} + \cdots}
$$

Una frazione continua è pertanto individuata da due successioni

$$
\{\alpha_n\} \qquad \text{e} \qquad \{b_n\}
$$

di numeri interi e possiamo convenire di indicarla con

$$
\alpha_0+\frac{\{\alpha_n\}}{\{b_n\}}
$$

Nel caso in cui

$$
b_n = 1 \qquad \text{per ogni } n
$$

la frazione continua si dice semplice.

Evidentemente il procedimento che definisce una frazione continua `e ricorsivo, tuttavia non `e immediato trovare le formule di ricorrenza che la definiscono.

Allo scopo poniamo

$$
\frac{[a_1..a_n]}{[b_1..b_n]} = a_0 + \frac{b_1}{a_1 + \frac{b_2}{a_2 + \frac{b_3}{a_3 + \frac{b_4}{a_4 + \dotsb}}}} \cdot \frac{b_4}{a_n}
$$

Chiamiamo  $[a_1..a_n]$  $[b_1..b_n]$ 

successione dei convergenti della frazione continua

$$
a_0 + \frac{\{a_n\}}{\{b_n\}}
$$

e possiamo dimostrare per induzione che

TEOREMA 5.1. *Posto*  
\n
$$
A_0 = 1
$$
,  $B_0 = 0$ ,  $A_1 = a_0$   $B_1 = 1$   
\n
$$
\begin{cases}\nA_{k+1} = a_k A_k + b_k A_{k-1} \\
B_{k+1} = a_k B_k + b_k B_{k-1}\n\end{cases}
$$

Allora

$$
\frac{\mathbf{A}_{n+1}}{\mathbf{B}_{n+1}} = \frac{[\mathbf{a}_1 \dots \mathbf{a}_n]}{[\mathbf{b}_1 \dots \mathbf{b}_n]}
$$

Dimostrazione. Infatti

$$
\begin{cases} A_2 = a_1A_1 + b_1A_0 = a_1a_0 + b_1 \\ B_2 = a_1B_1 + b_1B_0 = a_1 \end{cases}
$$

e d'altro canto

$$
\frac{[a_1..a_1]}{[b_1..b_1]} = a_0 + \frac{b_1}{a_1}
$$

da cui

$$
\frac{A_2}{B_2} = \frac{[a_1..a_1]}{[b_1..b_1]} = a_0 + \frac{b_1}{a_1}
$$

Inoltre se supponiamo vero che

$$
\frac{A_{n+1}}{B_{n+1}} = \frac{[a_1..a_n]}{[b_1..b_n]}
$$

avremo che

$$
\frac{A_{n+2}}{B_{n+2}} = \frac{[a_1..a_{n+1}]}{[b_1..b_{n+1}]}
$$

Infatti

$$
\frac{[a_1..a_{n+1}]}{[b_1..b_{n+1}]} = \frac{[a_1..a_n]}{(b_1..(a_n + \frac{b_{n+1}}{a_{n+1}}))} =
$$
\n
$$
= \frac{(a_n + \frac{b_{n+1}}{a_{n+1}})A_n + b_nA_{n-1}}{(a_n + \frac{b_{n+1}}{a_{n+1}})B_n + b_nB_{n-1}} =
$$
\n
$$
= \frac{a_{n+1}a_nA_n + b_{n+1}A_n + b_na_{n+1}A_{n-1}}{a_{n+1}a_nB_n + b_{n+1}B_n + b_na_{n+1}B_{n-1}} =
$$
\n
$$
= \frac{a_{n+1}A_{n+1} + b_{n+1}A_n}{a_{n+1}B_{n+1} + b_{n+1}B_n} = \frac{A_{n+2}}{B_{n+2}}
$$

E pertanto evidente che possiamo studiare una frazione continua `

$$
\alpha_0+\frac{\{\alpha_n\}}{\{b_n\}}
$$

considerando la successione dei convergenti

$$
\frac{\mathbf{A}_{n+1}}{\mathbf{B}_{n+1}} = \frac{[\mathbf{a}_1 \dots \mathbf{a}_n]}{[\mathbf{b}_1 \dots \mathbf{b}_n]}
$$

che possiede peraltro notevoli proprietà.

Se infatti consideriamo la regola di ricorrenza che definisce $\mathbf{A}_\mathbf{n}$ e  $\mathbf{B}_\mathbf{n}$ 

$$
\begin{cases} A_{k+1} = a_k A_k + b_k A_{k-1} \\ B_{k+1} = a_k B_k + b_k B_{k-1} \end{cases}
$$

e moltiplichiamo la prima per $\boldsymbol{B}_k$ e la seconda per $\boldsymbol{A}_k,$ otteniamo

$$
\begin{cases} A_{k+1}B_{k} = \alpha_{k}A_{k}B_{k} + b_{k}A_{k-1}B_{k}\\ A_{k}B_{k+1} = \alpha_{k}A_{k}B_{k} + b_{k}A_{k}B_{k-1} \end{cases}
$$

e da questa, sottraendo membro a membro, si ricava

$$
A_{k+1}B_k - A_k B_{k+1} = b_k (A_{k-1}B_k - A_k B_{k-1})
$$

Pertanto, se poniamo

$$
\mathbf{D}_{k+1} = \mathbf{A}_{k+1} \mathbf{B}_k - \mathbf{A}_k \mathbf{B}_{k+1}
$$

avremo

$$
D_k = A_k B_{k-1} - A_{k-1} B_k
$$

e quindi

$$
D_{k+1} = -b_k D_k
$$

Ne segue il secondo teorema fondamentale sulle frazioni continue

Teorema 5.2. Si ha

$$
\begin{cases} D_1 = A_1 B_0 - A_0 B_1 = -1 \\ D_{k+1} = -b_k D_k \end{cases}
$$

Possiamo allora facilmente vedere che

$$
D_1 = -1
$$
  
\n
$$
D_2 = -b_1 D_1 = b_1
$$
  
\n
$$
D_3 = -b_2 D_2 = -b_2 b_1
$$
  
\n
$$
D_4 = -b_3 D_3 = b_3 b_2 b_1
$$

e si pu`o dimostrare, altrettanto facilmente che

$$
D_{n+1} = (-1)^{n+1} \prod_{k=1}^{n} b_k \qquad n \ge 2
$$

Il precedente teorema permette di provare che la successione dei convergenti di una frazione continua ammette limite, essendo la successione estratta di posto pari decrescente e quella di posto dispari crescente.

Possiamo cioè dimostrare che

TEOREMA 5.3. Se le successioni  $\{\mathfrak{a}_n\}$  e  $\{\mathfrak{b}_n\}$  sono costituite da interi positivi allora

•  $\rm A_{2n}$  $B_{2n}$  $\leq \frac{A_{2n-1}}{B}$  $B_{2n-1}$ •  $\rm A_{2n+1}$  $B_{2n+1}$  $\leq \frac{A_{2n-1}}{B}$  $B_{2n-1}$  $\rm A_{2n}$  $\geq \frac{A_{2n-2}}{B}$ 

$$
\mathbf{B}_{2n} = \mathbf{B}_{2n-2}
$$

Pertanto la successione dei termini di posto pari è crescente, quella  $di$  posto dispari è decrescente e ogni termine di posto pari è minore di ogni termine di posto dispari.

Dimostrazione. Infatti

$$
\frac{A_{n+1}}{B_{n+1}} - \frac{A_n}{B_n} = \frac{D_{n+1}}{B_{n+1}B_n}
$$

Poichè

$$
D_{n+1}=(-1)^{n+1}\prod_{k=1}^n b_k \qquad n\geq 2
$$

e  $a_n, b_n \geq 0$ , dalle formule di ricorrenza risulta  $B_n \leq 0$  ed il segno di  $D_n$  è quindi uguale a quello di  $(-1)^n$ .

Ne segue che

$$
\frac{A_{2n}}{B_{2n}} - \frac{A_{2n-1}}{B_{2n-1}} \ge 0
$$

#### Inoltre

$$
\frac{A_{n+1}}{B_{n+1}} - \frac{A_{n-1}}{B_{n-1}} =
$$
\n
$$
= \frac{A_{n+1}}{B_{n+1}} - \frac{A_n}{B_n} + \frac{A_n}{B_n} - \frac{A_{n-1}}{B_{n-1}} =
$$
\n
$$
= \frac{D_{n+1}}{B_{n+1}B_n} - \frac{D_n}{B_nB_{n-1}} =
$$
\n
$$
= \frac{B_{n-1}D_{n+1} - D_nB_{n+1}}{B_{n+1}B_nB_{n-1}} =
$$
\n
$$
= \frac{B_{n-1}(-1)^{n+1}\prod_{k=1}^n b_k - B_{n+1}(-1)^n \prod_{k=1}^{n-1} b_k}{B_{n+1}B_nB_{n-1}} = (-1)^{n+1}\frac{B_{n-1}\prod_{k=1}^n b_k - B_{n+1}\prod_{k=1}^{n-1} b_k}{B_{n+1}B_nB_{n-1}}
$$

Pertanto

$$
\frac{A_{2n+1}}{B_{2n+1}} - \frac{A_{2n}}{B_{2n}} \le 0
$$
  

$$
\frac{A_{2n}}{B_{2n}} - \frac{A_{2n-2}}{B_{2n-2}} \ge 0
$$

 $\Box$ 

Nel caso in cui  $\mathbf{b}_n = 1$  per ogni  $\mathbf{n}$ ,cioè nel caso in cui la frazione continua sia semplice, possiamo anche dimostrare che

$$
\frac{A_{n+1}}{B_{n+1}} - \frac{A_n}{B_n} = \frac{(-1)^{n+1}}{B_{n+1}B_n}
$$

e si può dimostrare che

$$
\frac{(-1)^{n+1}}{B_{n+1}B_n}\to 0
$$

per cui  $\frac{A_n}{B_n}$  ammette limite e tale limite è il valore rappresentato dalla frazione continua.

## Le frazioni continue come somma di una serie

Poichè per definizione

$$
D_{k+1} = A_{k+1}B_k - A_kB_{k+1}
$$

dividendo per $\boldsymbol{B}_{k+1}\boldsymbol{B}_k$ otteniamo

$$
\frac{D_{k+1}}{B_{k+1}B_k} = \frac{A_{k+1}}{B_{k+1}} - \frac{A_k}{B_k}
$$

L'ultima uguaglianza permette di affermare che

$$
\frac{A_{k+1}}{B_{k+1}}-\frac{A_k}{B_k}=\frac{(-1)^{k+1}\prod_{j=1}^k b_j}{B_kB_{k+1}}
$$

e quindi,

$$
\frac{A_{n+1}}{B_{n+1}}=\frac{A_1}{B_1}=\sum_{k=1}^n\left(\frac{A_{k+1}}{B_{k+1}}-\frac{A_k}{B_k}\right)=\ \sum_{k=1}^n\,(-1)^{k+1}\prod_{j=1}^k\frac{b_j}{B_kB_{k+1}}
$$

Ne deduciamo infine che

$$
\frac{A_{n+1}}{B_{n+1}} = \alpha_0 + \sum_{k=1}^n {(-1)^{k+1}} \prod_{j=1}^k \frac{b_j}{B_k B_{k+1}}
$$

e, per quanto precedentemente visto, sia  $A_k$  che  $B_k$  sono noti non appena sia nota la frazione continua.

Possiamo allora scrivere che

$$
\alpha_0 + \frac{\{\alpha_n\}}{\{b_n\}} = \lim_n \frac{A_{n+1}}{B_{n+1}} = \alpha_0 + \lim_n \sum_{k=1}^n (-1)^{k+1} \prod_{j=1}^k \frac{b_j}{B_k B_{k+1}} = \\ = \alpha_0 + \sum_{k=1}^{+\infty} (-1)^{k+1} \prod_{j=1}^k \frac{b_j}{B_k B_{k+1}}
$$

e possiamo concludere che ogni frazione continua si può ottenere come somma di una serie a segni alterni il cui termine generale dipende dai dati che definiscono la frazione continua stessa.

## La somma di serie come frazione continua

Si può viceversa dimostrare che, assegnata una serie a segni alterni, esiste una frazione continua che rappresenta la sua somma.

Supponiamo dunque che sia assegnata una serie a segni alterni convergente

$$
F_0+\sum_{k=1}^{+\infty}(-1)^{k+1}F_k=F_0+F_1-F_2+F_3-F_4+F_5-\cdots\cdots
$$

e confrontiamola con l'espressione

$$
\alpha_0+\sum_{k=1}^{+\infty}(-1)^{k+1}\prod_{j=1}^{k}\frac{b_j}{B_kB_{k+1}}
$$

dove

$$
\begin{cases} B_0=0\\ B_1=1\\ B_{k+1}= \alpha_k B_k + b_k B_{k-1} \end{cases}
$$

che abbiamo visto essere equivalente alla frazione continua

$$
a_0 + \frac{b_1}{a_1 +} \frac{b_2}{a_2 +} \frac{b_3}{a_3 +} \frac{b_4}{a_4 +} \cdots
$$

$$
\cdots \frac{b_n}{a_n +} \frac{b_{n+1}}{a_{n+1} +} \cdots
$$

Affinchè le due serie siano uguali possiamo chiedere che abbiano gli stessi termini generali; dovrà pertanto essere

$$
F_0 = \alpha_0
$$
  

$$
F_k = \prod_{j=1}^k \frac{b_j}{B_k B_{k+1}}
$$
  $k \ge 1$ 

Possiamo quindi verificare che deve essere

$$
F_1 = \frac{b_1}{B_1 B_2} = \frac{b_1}{a_1}
$$

$$
F_2 = \frac{b_1 b_2}{B_2 B_3}
$$

$$
F_3 = \frac{b_2 b_3}{B_3 B_4}
$$

e possiamo calcolare

$$
\frac{F_2}{F_1} = \frac{\frac{b_1 b_2}{B_2 B_3}}{\frac{b_1}{B_1 B_2}} = b_2 \frac{B_1}{B_3} = b_2 \frac{1}{\alpha_1 \alpha_2 + b_2}
$$

$$
\frac{F_3}{F_2} = \frac{\frac{b_2 b_3}{B_3 B_4}}{\frac{b_1 b_2}{B_2 B_3}} = b_3 \frac{B_3}{B_4}
$$

ed in generale per $k\geq 1$ 

$$
\frac{F_{k+1}}{F_k} = \frac{\prod_{j=1}^{k+1} \frac{b_j}{B_{k+1}B_{k+2}}}{\prod_{j=1}^k \frac{b_j}{B_kB_{k+1}}} = b_{k+1} \frac{B_k}{B_{k+2}}
$$

Pertanto

$$
F_{k} - F_{k+1} = F_{k} \left( 1 - b_{k+1} \frac{B_{k}}{B_{k+2}} \right) = \frac{F_{k}}{B_{k+2}} \left( B_{k+2} - b_{k+1} B_{k} \right) =
$$

$$
= \frac{F_{k}}{B_{k+2}} a_{k+1} B_{k+1}
$$

e ne segue che

$$
(F_k-F_{k+1})(F_{k+1}-F_{k+2})=F_kF_{k+1}\alpha_{k+1}\alpha_{k+2}\frac{B_{k+1}}{B_{k+2}}\frac{B_{k+2}}{B_{k+3}}
$$

e quindi

$$
\frac{B_{k+3}}{B_{k+1}} = \frac{F_k F_{k+1} a_{k+1} a_{k+2}}{(F_k - F_{k+1})(F_{k+1} - Fk + 2)}
$$

D'altra parte abbiamo visto che

$$
b_{k+1} = \frac{F_{k+1}}{F_k} \frac{B_{k+2}}{B_k} =
$$
  
= 
$$
\frac{F_{k+1}}{F_k} \frac{F_{k-1}F_k a_k a_{k+1}}{(F_{k-1} - F_k)(F_k - F_{k+1})} =
$$
  
= 
$$
\frac{F_{k-1}F_{k+1} a_k a_{k+1}}{(F_{k-1} - F_k)(F_k - F_{k+1})}
$$

Possiamo pertanto riassumere quanto abbiamo ottenuto come segue; se è data la serie a segni alterni

$$
F_0+\sum_{k=1}^{+\infty}(-1)^{k+1}F_k=F_0-F_1+F_2-F_3+F_4-F_5+\cdots\cdots
$$

possiamo costruire una frazione continua

$$
a_0 + \frac{b_1}{a_1 +} \frac{b_2}{a_2 +} \frac{b_3}{a_3 +} \frac{b_4}{a_4 + \cdots}
$$

$$
\cdots \frac{b_n}{a_n +} \frac{b_{n+1}}{a_{n+1} + \cdots}
$$

equivalente alla serie imponendo che

$$
\begin{cases} b_1 = \frac{\alpha_1 F_1}{F_2 \alpha_1 \alpha_2} \\ b_2 = \frac{F_2 \alpha_1 \alpha_2}{F_1 - F_2} \\ b_3 = \frac{F_1 F_3 \alpha_2 \alpha_3}{(F_1 - F_2)(F_2 - F_3)} \\ \cdots \cdots \\ b_{k+1} = \frac{F_k F_{k+2} \alpha_{k+1} \alpha_{k+2}}{(F_k - F_{k+1})(F_{k+1} - F_{k+2})} \end{cases}
$$

# Qualche esempio

# 1. Esempio

Se è data la serie a segni alterni

$$
F_0+\sum_{k=1}^{+\infty}(-1)^{k+1}F_k=F_0-F_1+F_2-F_3+F_4-F_5+\cdots\cdots
$$

possiamo trovare una frazione continua che rappresenta la sua somma ponendo, ad esempio,

$$
\begin{cases} \mathfrak{a}_1 = 1 \\ \mathfrak{a}_2 = F_1 - F_2 \\ \mathfrak{a}_3 = F_2 - F_3 \end{cases} \quad \begin{cases} \mathfrak{b}_1 = F_1 \\ \mathfrak{b}_2 = \dfrac{F_2 \mathfrak{a}_1 \mathfrak{a}_2}{F_1 - F_2} = F_2 \\ \mathfrak{b}_3 = \dfrac{F_1 F_3 \mathfrak{a}_2 \mathfrak{a}_3}{(F_1 - F_2)(F_2 - F_3)} = F_1 F_3 \end{cases}
$$

ed in generale

$$
\mathbf{a}_k = \mathbf{F}_{k-1} - \mathbf{F}_k \qquad \qquad \mathbf{b}_k = \mathbf{F}_{k-2} \mathbf{F}_k
$$

Diverse scelte permettono di trovare altre funzioni continue.

#### 2. Esempio

Sia data la serie

$$
\sum_{k=1}^{+\infty}(-1)^{k+1}\frac{1}{G_k}=\frac{1}{G_1}-\frac{1}{G_2}+\frac{1}{G_3}-\frac{1}{G_4}+\frac{1}{G_5}-\frac{1}{G_6}+\cdots\cdots
$$
dalla

$$
_{\rm anna}
$$

$$
\begin{cases}\nb_1 = a_1F_1 \\
b_2 = \frac{F_2a_1a_2}{F_1 - F_2} \\
b_3 = \frac{F_1F_3a_2a_3}{(F_1 - F_2)(F_2 - F_3)} \\
\cdots \\
b_{k+1} = \frac{F_kF_{k+2}a_{k+1}a_{k+2}}{(F_k - F_{k+1})(F_{k+1} - F_{k+2})}\n\end{cases}
$$
\nletta per  $F_k = \frac{1}{G_k}$ , ricaviamo che dovrà essere

$$
\begin{cases} b_1 = \frac{1}{G_1} \\ b_2 = \frac{\frac{1}{G_2}\alpha_1\alpha_2}{\frac{1}{G_1}-\frac{1}{G_2}} = \frac{G_1\alpha_1\alpha_2}{G_2-G_1} \\ b_3 = \frac{\frac{1}{G_1}\frac{1}{G_3}\alpha_2\alpha_3}{(\frac{1}{G_1}-\frac{1}{G_2})(\frac{1}{G_2}-\frac{1}{G_3})} = \frac{G_2^2\alpha_2\alpha_3}{(G_2-G_1)(G_3-G_1)} \\ \cdots \cdots \\ b_{k+1} = \frac{\frac{1}{G_k}\frac{1}{G_{k+2}}\alpha_{k+1}\alpha_{k+2}}{(\frac{1}{G_k}-\frac{1}{G_{k+1}})(\frac{1}{G_{k+1}}-\frac{1}{G_{k+2}})} = \frac{G_{k+1}^2\alpha_{k+1}\alpha_{k+2}}{(G_{k+1}-G_k)(G_{k+1}-G_{k+2})} \end{cases}
$$

e possiamo porre

$$
\begin{cases}\na_1 = G_1 \\
a_2 = G_2 - G_1 \\
a_3 = G_3 - G_2 \\
a_{k+1} = G_{k+1} - G_k\n\end{cases}\n\begin{cases}\nb_1 = 1 \\
b_2 = G_1^2 \\
b_3 = G_2^2 \\
b_{k+1} = G_k^2\n\end{cases}
$$

# 3. Esempio

Sia data la serie

$$
\sum_{k=1}^{+\infty}(-1)^{k+1}\frac{1}{\prod_{j=1}^kH_j}=\frac{1}{H_1}-\frac{1}{H_1H_2}+\frac{1}{H_1H_2H_3}-\frac{1}{H_1H_2H_3H_4}+\cdots\cdots
$$

dalla

$$
\begin{cases}b_{1} = \frac{1}{\frac{H_{1}}{H_{1}}}\alpha_{1}\alpha_{2} \\ b_{2} = \frac{\frac{1}{H_{1}H_{2}}\alpha_{1}\alpha_{2}}{\frac{1}{H_{1}}-\frac{1}{H_{1}H_{2}}\frac{1}{H_{1}H_{2}H_{3}}\alpha_{1}\alpha_{2}} \\ b_{3} = \frac{\frac{1}{H_{1}}\frac{1}{H_{1}H_{2}H_{3}}\alpha_{1}\alpha_{2}}{\left(\frac{1}{H_{1}}-\frac{1}{H_{1}H_{2}}\right)\left(\frac{1}{H_{1}H_{2}}-\frac{1}{H_{1}H_{2}H_{3}}\right)} = \frac{H_{2}\alpha_{2}\alpha_{3}}{(H_{2}-1)(H_{3}-1)} \\ \cdots \cdots \\ b_{k+1} = \frac{\frac{1}{\prod_{j=1}^{k-1}H_{j}}\frac{1}{\prod_{j=1}^{k+1}H_{j}}\alpha_{k}\alpha_{k+1}}{\left(\frac{1}{\prod_{j=1}^{k-1}H_{j}}-\frac{1}{\prod_{j=1}^{k+1}H_{j}}\right)\left(\frac{1}{\prod_{j=1}^{k-1}H_{j}}-\frac{1}{\prod_{j=1}^{k+1}H_{j}}\right)} = \frac{H_{k}\alpha_{k}\alpha_{k+1}}{(H_{k}-1)(H_{k+1}-1)} \\ \cdots \end{cases}
$$

e possiamo porre

$$
\begin{cases} a_1 = H_1 \\ a_2 = H_2 - 1 \\ a_3 = H_3 - 1 \\ a_{k+1} = H_{k+1} - 1 \end{cases} \begin{cases} b_1 = 1 \\ b_2 = H_1 \\ b_3 = H_2 \\ b_{k+1} = H_k \end{cases}
$$

# 4. Lo sviluppo di  $\frac{\pi}{4}$

È noto che lo sviluppo in serie di McLaurin di  $\arctan(x)$  , calcolato per  $x = 1$  fornisce una espressione in serie per il valore  $\frac{\pi}{4}$ .

Infatti si ha

$$
\frac{\pi}{4}=\sum_{k=1}^{+\infty} \ (-1)^{k+1} \frac{1}{2k-1}=1-\frac{1}{3}+\frac{1}{3}-\frac{1}{5}+\frac{1}{7}-\frac{1}{9}+\frac{1}{11}-\cdots
$$

Usando le precedenti notazioni avremo che

$$
G_k = 2k - 1
$$

e quindi

$$
\begin{cases} \alpha_{k+1}=2k-1-(2k-3)=2\\ b_{k+1}=(2k-1)^2\end{cases}
$$

e

$$
\frac{\pi}{4} = \frac{1}{2 + \frac{1}{2 + \frac{9}{2 + \dots}}}
$$
  
...
$$
\frac{(2n - 1)^2}{2 + \dots} \frac{(2n + 1)^2}{2 + \dots}
$$

#### 5. Lo sviluppo di ln(2)

Usando lo sviluppo in serie di McLaurin

$$
\ln(x+1)=\sum_{k=1}^{+\infty}(-1)^{k+1}\frac{x^k}{k}=1+x-\frac{x^2}{2}+\frac{x^3}{3}-\frac{x^4}{4}+....
$$

calcolato per  $x = 1$ , otteniamo

$$
\ln(2)=\sum_{k=1}^{+\infty}(-1)^{k+1}\frac{1}{k}=1-\frac{1}{2}+\frac{1}{3}-\frac{1}{4}+\frac{1}{5}-\frac{1}{6}+\frac{1}{7}-\cdots
$$

Usando le precedenti notazioni avremo che

$$
\boldsymbol{G}_k = k
$$

e quindi

$$
\begin{cases} \mathfrak{a}_{k+1} = k+1-k=1 \\ \mathfrak{b}_{k+1} = k^2 \end{cases}
$$

 $\overline{e}$ 

$$
\ln(2) = \frac{1}{1 + \frac{1}{1 + \frac{4}{1 + \dots}}}
$$
  
 
$$
\cdots \frac{n^2}{1 + \frac{(n+1)^2}{1 + \dots}}.
$$

# 6. Lo sviluppo di e

Usando lo sviluppo in serie di McLaurin

$$
e^{-x} = \sum_{k=0}^{+\infty} (-1)^k \frac{x^k}{k!} = 1 - x + \frac{x^2}{1 \cdot 2} - \frac{x^3}{1 \cdot 2 \cdot 3} + \frac{x^4}{1 \cdot 2 \cdot 3 \cdot 4} + \dots
$$

calcolato per  $x = 1$ , otteniamo

$$
\frac{1}{e} = \sum_{k=0}^{+\infty} (-1)^k \frac{1}{k!} = 1 - 1 + \frac{1}{1 \cdot 2} - \frac{1}{1 \cdot 2 \cdot 3} + \frac{1}{1 \cdot 2 \cdot 3 \cdot 4} - \frac{1}{1 \cdot 2 \cdot 3 \cdot 4 \cdot 5} + \cdots
$$
  
\ne  
\n
$$
1 - \frac{1}{e} = \sum_{k=1}^{+\infty} (-1)^{k+1} \frac{1}{k!} = 1 - \frac{1}{1 \cdot 2} + \frac{1}{1 \cdot 2 \cdot 3} - \frac{1}{1 \cdot 2 \cdot 3 \cdot 4} + \frac{1}{1 \cdot 2 \cdot 3 \cdot 4 \cdot 5} - \cdots
$$

Usando le precedenti notazioni avremo che

 $H_k = k$ 

e quindi

 $\overline{e}$ 

$$
\begin{cases}\na_1 = 1 \\
a_{k+1} = k - 1 \\
b_1 = 1 \\
b_{k+1} = k\n\end{cases}
$$
\n  
\n
$$
1 - \frac{1}{e} = \frac{1}{1 + \frac{1}{1 + \frac{2}{2 + \frac{3}{3 + \dots}}}} \cdot \frac{1}{n + \frac{n + 1}{n + 1 + \dots}}
$$

ed anche

$$
\frac{e}{e-1} = 1 + \frac{1}{1 + \frac{2}{2 + \frac{3}{3 + \frac{3}{3 + \dotsb}}}} \dots \frac{n}{n + \frac{n+1}{n+1 + \dotsb}}
$$

e tenuto conto che

$$
\frac{e}{e-1} = 1 + \frac{1}{e-1}
$$
  

$$
\frac{1}{e-1} = \frac{1}{1 + \frac{2}{2 + \frac{3}{3 + \frac{3}{3 + \dotsb}}}} \cdot \frac{1}{\dots + \frac{n+1}{n+1 + \dotsb}}
$$

7. Per dirla con Eulero

374. Hoc modo innumerabiles inveniri poterunt fractiones continuae in infinitum progredientes, quarum valor verus exhiberi queat. Cum enim ex supra traditis infinitae series, quarum summae constent, ad hoc negotium accommodari queant, unaquaeque transformari poterit in fractionem continuam, cuius adeo valor summae illius seriei est aequalis. Exempla, quae iam hic sunt allata, sufficiunt ad hunc usum ostendendum. Verumtamen optandum esset, ut methodus detegeretur, cuius beneficio, si proposito fuerit fractio continua quaecunque, eius valor immediate inveniri posset. Quanquam enim fractio continua transmutari potest in seriem infinitam, cuius summa per methodos cognitas investigari queat, tamen plerumque istae series tantopere fiunt intricatae, ut earum summa, etiamsi sit satis simplex, vix ac ne vix quidem obtineri possit.

374. In questo modo si sono potute trovare innumerevoli frazioni continue che si spingono all'infinito,delle quali possiamo mostrare il valore vero. Infatti dal momento che le serie infinite che abbiamo precedentemente trattato, delle quali si conosce la somma, possono essere utilizzate a questo fine, ciascuna di esse potrà essere trasformata in una frazione continua, il cui valore è precisamente uguale a alla somma di quella serie. Gli esempi che abbiamo già fin qui portato, sono sufficienti ad illustrare questa applicazione. Purtuttavia è auspicabile che si trovi un metodo, per mezzo del quale, se è assegnata una frazione continua qualunque, si possa trovare immediatamente il suo valore. Sebbene infatti ogni frazione continua si possa trasformare in una serie infinita la cui somma possa essere studiata con metodi noti, tuttavia la maggior parte di queste serie diventano estremamente complicate, così che la loro somma, nonostante sia abbastanza semplice, solo con fatica e a volte neppure con fatica si può trovare.

# Frazioni Continue ed equazioni di secondo grado

Una frazione continua può essere generata in modo naturale partendo da una equazione di secondo grado a coefficienti interi; se infatti consideriamo l'equazione

$$
(1) \t\t x2 + ax - b = 0
$$

avremo che

$$
\mathbf{x}(\mathbf{x} + \mathbf{a}) = \mathbf{b}
$$

e possiamo da qui ricavare che

(3) 
$$
x = \frac{b}{a + x} \quad \text{oppure} \quad x = -a + \frac{b}{x}
$$

In entrambi i casi è facile generare una frazione continua, semplicemente, sostituendo iterativamente ad  $x$  il suo valore per ottenere:

$$
\frac{\frac{b}{a+} \frac{b}{a+} \frac{b}{a+} \frac{b}{a+} \cdots}{\cdots \frac{b}{a+} \frac{b}{a+} \cdots} -a + \frac{\frac{b}{-a+} \frac{b}{-a+} \cdots \frac{b}{-a+} \cdots}
$$

Ciascuna delle due frazioni continue, ad esempio la prima, si può studiare come limite di una successione definita per ricorrenza, infatti

$$
c_1 = \frac{b}{a}
$$
  
\n
$$
c_2 = \frac{b}{a + \frac{b}{a}} = \frac{b}{a + c_1}
$$
  
\n
$$
c_3 = \frac{b}{a + \frac{b}{a + \frac{b}{a}}}
$$
  
\n...

ed in generale si ottiene

(4) 
$$
\begin{cases} c_1 = \frac{b}{a} \\ c_{n+1} = \frac{b}{a+c_n} \end{cases}
$$

Per studiare il comportamento di  $c_n$  è opportuno distinguere qualche caso:

$$
1. \quad \alpha > 0, \ b > 0
$$

In questo caso possiamo congetturare il comportamento della successione utilizzando il seguente grafico

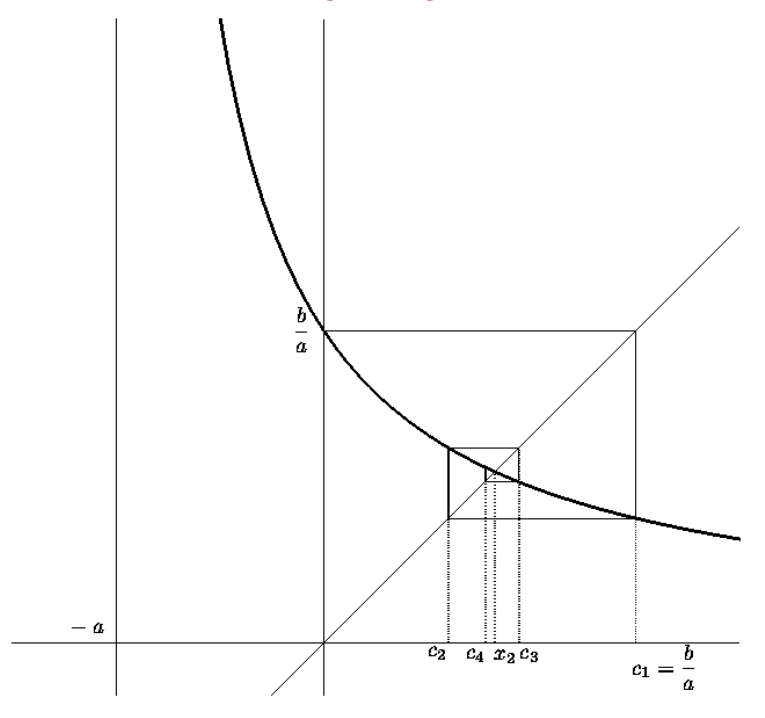

Si vede che la successione  $\boldsymbol{c}_\mathfrak{n}$ oscilla attorno al valore

$$
-\frac{a}{2}+\sqrt{\frac{a^2}{4}+b}
$$

che è la soluzione positiva dell'equazione  $(1)$ 

Si vede anche che la successione dei termini pari  $p_n = c_{2n}$  e la successione dei termini dispari  $d_n = c_{2n-1}$  sono rispettivamente crescente e decrescente. Possiamo provare quanto è evidente dalla figura, infatti:

$$
c_{2n+1} = \frac{b}{a + c_{2n}} = \frac{b}{a + \frac{b}{a + c_{2n-1}}} = \frac{b(a + c_{2n-1})}{ac_{2n-1} + a^2 + b}
$$
  
  
b  

$$
b
$$
  
b  

$$
b(a + c_{2(n-1)})
$$

e

$$
c_{2n} = \frac{b}{a + c_{2n-1}} = \frac{b}{a + \frac{b}{a + c_{2(n-1)}}} = \frac{b(a + c_{2(n-1)})}{ac_{2(n-1)} + a^2 + b}
$$

Per descrivere il comportamento delle successioni $c_{2n}$ e $c_{2n-1}$ possiamo utilizzare il grafico della funzione

$$
f(x) = \frac{b(a+x)}{ax+a^2+b}
$$

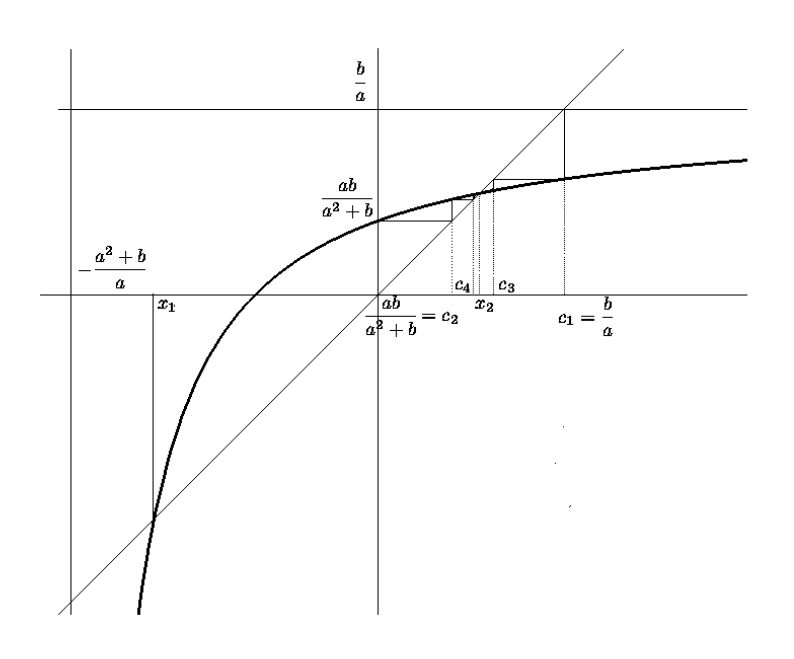

in quanto

$$
f(0) = \frac{ab}{a^2 + b} < \frac{b}{a}
$$

$$
\frac{a^2}{a^2 + b} < 1
$$

e che

$$
f(\mathbf{x}) = \mathbf{x}
$$

se e solo se

$$
\frac{b(a+x)}{ax+a^2+b} = x
$$

se e solo se

$$
ax^2 + a^2x + bx = ab + bx
$$

se e solo se

$$
x^2 + ax = b
$$

se e solo se

$$
x=-\frac{a}{2}\pm\sqrt{\frac{\alpha^2}{4}+b}
$$

Poichè

$$
c_1 = \frac{b}{a} \qquad e \qquad c_2 = \frac{ab}{a^2 + b}
$$

si vede, e si può dimostrare per induzione, che  $c_{2n-1}$  è decrescente e che  $c_{2n}$  è crescente.

#### 2.  $a < 0, b > 0$

In questo caso la successione si può studiare usando il grafico seguente

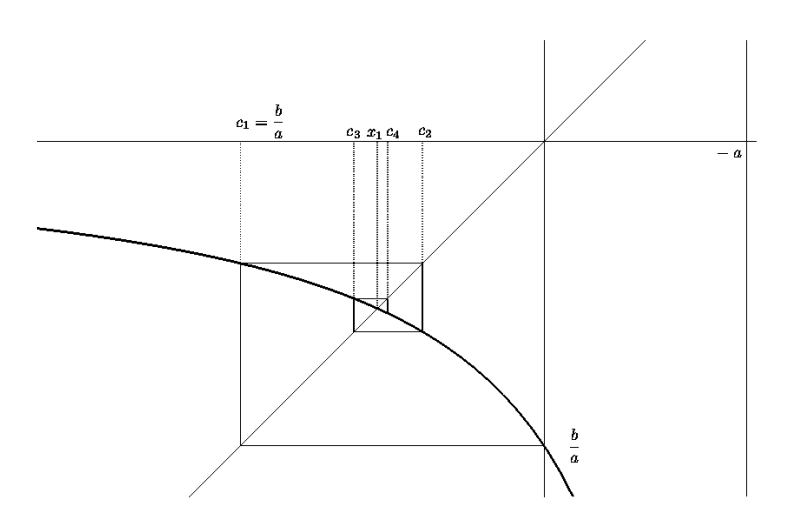

Il comportamento della successione è oscillante come nel caso precedente tuttavia, in questo caso, la frazione continua converge alla radice negativa dell'equazione di secondo grado (1)

## 3.  $a < 0, b < 0$

In questo caso è possibile che l'equazione di secondo grado (1) non abbia soluzioni reali; se così accade le approssimazioni successive della frazione continua non convergono ad un valore reale.

Se tuttavia

$$
\Delta = \frac{\alpha^2}{4} + b \ge 0
$$

possiamo studiare la successione con l'ausilio del seguente grafico

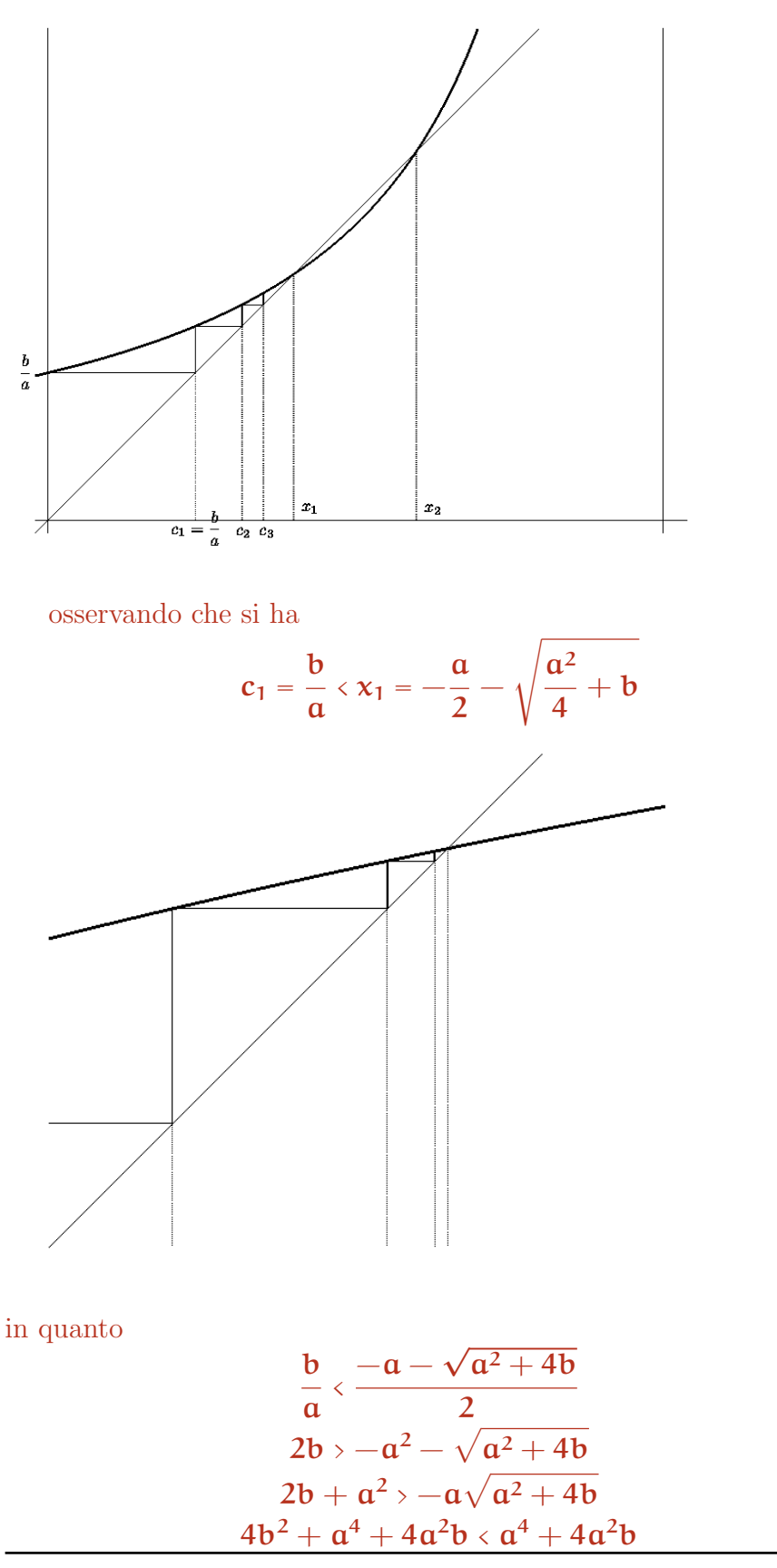

$$
41\\
$$

# $4b^2 > 0$

e si può dimostrare per induzione che

# $c_n \leq x_1$

ed inoltre che $c_{\mathfrak n}$  è crescente.